Albert-Ludwigs-Universität Freiburg Institut für Informatik Lehrstuhl für Mustererkennung und Bildverarbeitung Prof. Dr.-Ing. H. Burkhardt

> Praktikumsversuch **Autofokus**

S. Utcke und H. Burkhardt

1. April 1999

# **Inhaltsverzeichnis**

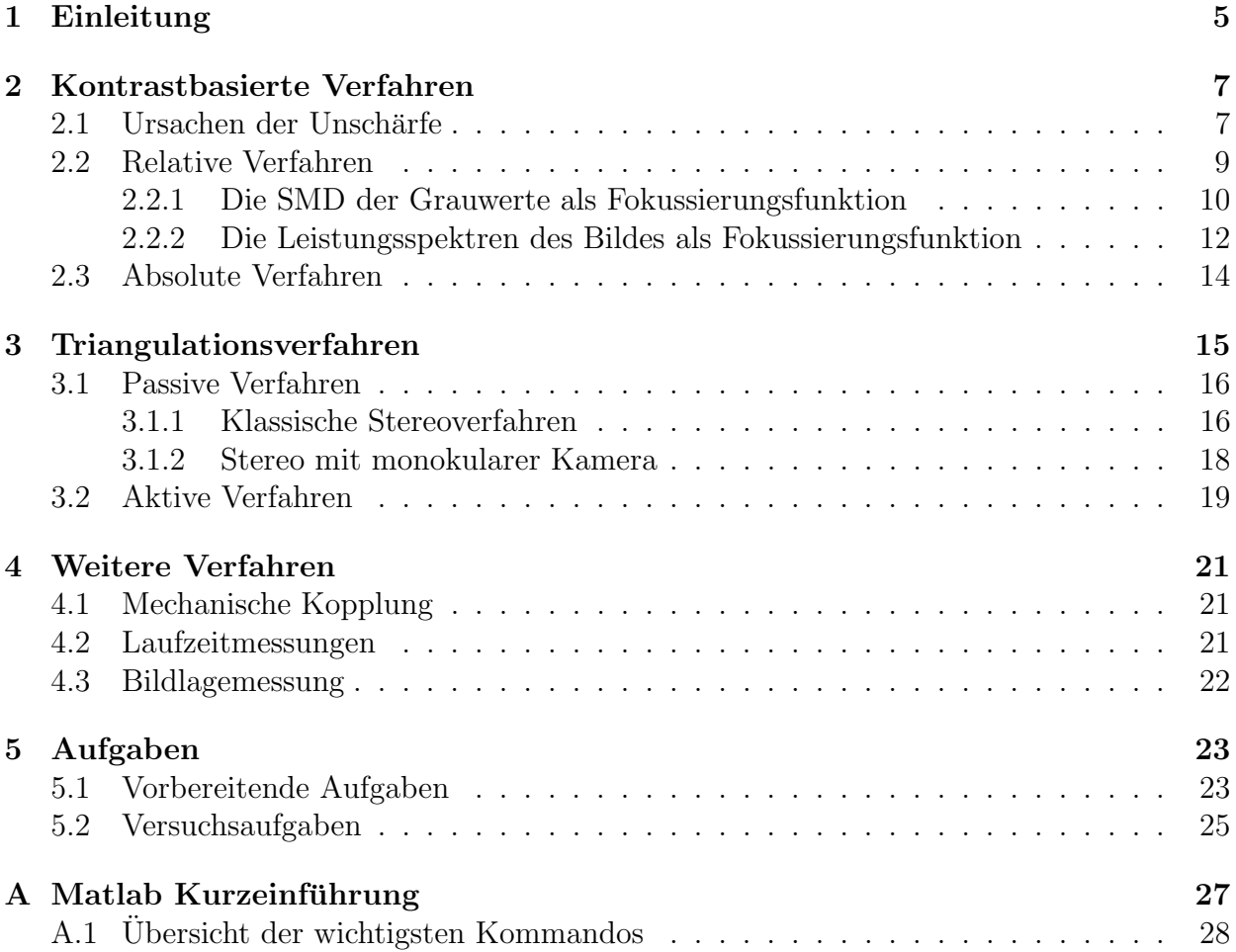

# **Kapitel 1**

## **Einleitung**

Autofokus-Systeme sind aus der modernen Fotografie nicht mehr wegzudenken. Seit ihrer Einfuhrung um das Jahr 1976 [15] haben sie sich quasi zum Industriestandard entwickelt, ¨ viele der führenden Kamerahersteller bieten mittlerweile Kleinbild-Spiegelreflex-Kameras ausschließlich mit Autofokus an<sup>1</sup>. Gleiches gilt für Diaprojektoren, für die erste Autofokus-Lösungen noch früher auf den Markt kamen, sowie für nahezu alle am Markt erhältlichen Videokameras. Selbst in relativ günstigen Kompakt-Kameras gehört Autofokus mittlerweile zum Standard. Zusehends hält die Autofokus-Technik auch in andere Bereiche, wie zum Beispiel Ferngläser, Einzug.

Dieses Praktikum versucht, den Teilnehmern verschiedenen Möglichkeiten für Autofokus-Systeme vorzustellen, wie sie in ähnlicher Form in kommerziell erhältlichen Systemen verwendet werden oder Verwendung finden könnten. Die vorgestellten Verfahren lassen sich grob in zwei unterschiedliche Kategorien einteilen. Kontrastbasierte Verfahren werden in Abschnitt 2 vorgestellt, w¨ahrend Abschnitt 3 zwei unterschiedliche Familien von Triangulationsverfahren vorstellt; zum einen passive Verfahren in Abschnitt 3.1, zum anderen aktive Verfahren in Abschnitt 3.2. Zusätzlich stellt Abschnitt 4 weitere kommerziell eingesetzte Verfahren vor, die jedoch im Rahmen dieses Praktikums nicht näher untersucht werden. An diese Einfuhrung in die Theorie schließt sich der Fragenteil in Abschnitt 5 an. ¨

**Achtung:** Die Fragen in Abschnitt 5.1 sollten vorbereitend bereits vor Praktikumsbeginn bearbeitet werden!

<sup>1</sup>Eine der wenigen Ausnahmen ist Leica, deren Kameras mit Wechselobjektiven ausschließlich ohne Autofokus angeboten werden.

## **Kapitel 2**

### **Kontrastbasierte Verfahren**

Um die Funktionsweise Kontrast-basierter Verfahren zu verstehen ist es wichtig, eine Vorstellung über den Abbildungsvorgang und die Ursachen von Unschärfe zu besitzen. Aus diesem Grund stellt Abschnitt 2.1 noch einmal die wesentlichsten Gleichungen vor. Die Abschnitte 2.2 und 2.3 beschreiben m¨ogliche Kontrast-basierte Verfahren.

#### 2.1 Ursachen der Unschärfe

Normalsichtige Menschen sind es gewohnt, ihre Umwelt stets scharf wahrzunehmen. Dies ist ein automatischer Prozeß, es bedarf einer bewußten Anstrengung, um einen Gegenstand unscharf zu sehen. Aus diesem Grund vergessen wir Menschen leicht, daß bei der Abbildung mit Hilfe einer Linse eine unscharfe Abbildung die Regel ist, während eine scharfe Abbildung typischerweise nur für wenige Punkte gleichzeitig möglich ist. Warum ist das so? Für dünne Linsen — und näherungsweise auch für viele Objektive — gilt die Gaußsche Linsengleichung, nach der der Objektabstand  $p$  über die Brennweite der Linse  $f$  mit dem Bildabstand  $q$ verknüpft ist

$$
\frac{1}{p} + \frac{1}{q} = \frac{1}{f} \tag{2.1}
$$

Damit ist klar, daß bei gegebener Brennweite f und Bildabstand q (Einstellung am Objektiv) nur Punkte scharf abgebildet werden, die sich genau im Abstand p vor dem Objektiv befinden. Dies ist in Abbildung 2.1 noch einmal dargestellt. Wie man dort ebenfalls sieht, wird ein Punkt im Abstand  $p_1 \neq p$  auf einen Kreis abgebildet, dessen Durchmesser sich mit Hilfe des zweiten Strahlensatzes berechnen läßt, es ist

$$
\Delta u = d \frac{q - q_1}{q_1} = df \frac{p_1 - p}{p_1(p - f)}
$$
\n(2.2)

Es ist offensichtlich, daß  $\Delta u$  proportional zum effektiven Linsendurchmesser d ist<sup>1</sup>. Macht man die durchaus realistischen Näherungen  $p \gg f$  und  $p \gg \Delta p = p_1 - p$ , so erhält man aus (2.2) die vereinfachte Gleichung

$$
\Delta u = df \frac{\Delta p}{p^2} \tag{2.3}
$$

<sup>&</sup>lt;sup>1</sup>Der effektive Linsendurchmesser entspricht in guter Näherung dem Durchmesser der Blende bei normalen Objektiven.

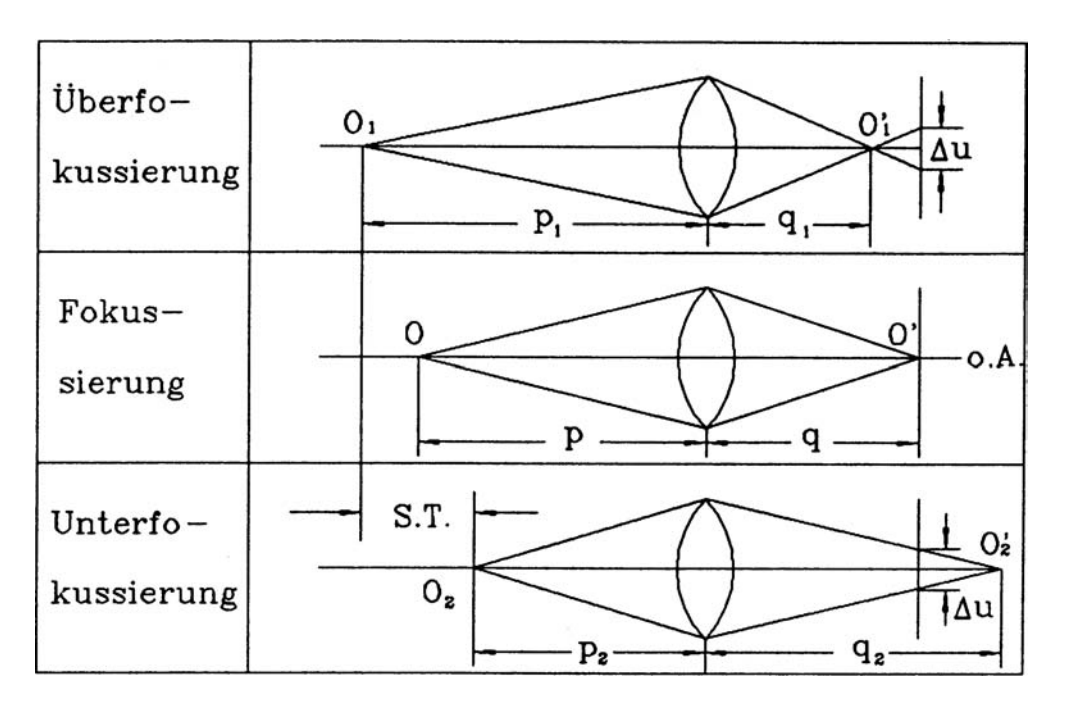

Abbildung 2.1: Schärfentiefe [9].

Das heißt, der Durchmesser des Unschärfe-Kreises (und damit die Unschärfe) ist zusätzlich zum effektiven Linsendurchmesser d auch proportional zur Brennweite  $f$  — je größer die Brennweite, desto schneller erscheinen Objekte unscharf — und dem Abstand zwischen p und  $p_1$ . Zusätzlich sieht man, daß das Problem um so irrelevanter wird, je größer der Objektabstand wird — bei Objekten in einigen hundert Metern Entfernung macht eine Fehlfokussierung um einige Meter kaum etwas aus, bei näher gelegenen Objekten kann sie jedoch wesentlich sein. Die Gleichung (2.3) beschreibt alle dem Amateurfotografen bekannten Phänomene.

Gleichung (2.2) beschreibt noch nicht die Helligkeitsverteilung über dem Unschärfe-Kreis. Diese ist gemäß der geometrischen Optik innerhalb des Unschärfebereichs annähernd konstant  $[1, 9]$ , für einen Punkt der Helligkeit 1 gilt

$$
h(x,y) = \begin{cases} \frac{4}{\pi \Delta u^2} & \text{für } x^2 + y^2 \le \frac{\Delta u^2}{4} \\ 0 & \text{sonst} \end{cases}
$$
 (2.4)

Um verschiedene Linsenfehler wie Diffraktion<sup>2</sup>, Aberration<sup>3</sup> und andere Effekte besser modellieren zu können hat es sich jedoch bewährt, statt dessen die Helligkeitsverteilung durch eine zweidimensionale Gauß-Verteilung zu approximieren [9]

$$
h(x,y) = \frac{1}{2\pi\sigma^2} e^{-\frac{1}{2}\frac{x^2 + y^2}{\sigma^2}}
$$
\n(2.5)

Der Parameter  $\sigma$  beschreibt die optischen Eigenschaften der Linse. Er ist proportional zum Durchmesser des Unschärfekreises  $\Delta u$ . Die Proportionalitätskonstante muß typischerweise experimentell bestimmt werden. Zu beachten ist, daß  $\Delta u$  und damit auch  $\sigma$  und  $h(x, y)$ natürlich Funktionen von f, q und dem aktuellen Objektabstand  $p(x, y)$  sind.

<sup>2</sup>Lichtbeugung [7].

 $3$ Wellenlängen- oder Lage-abhängige Brennweitenänderung [7].

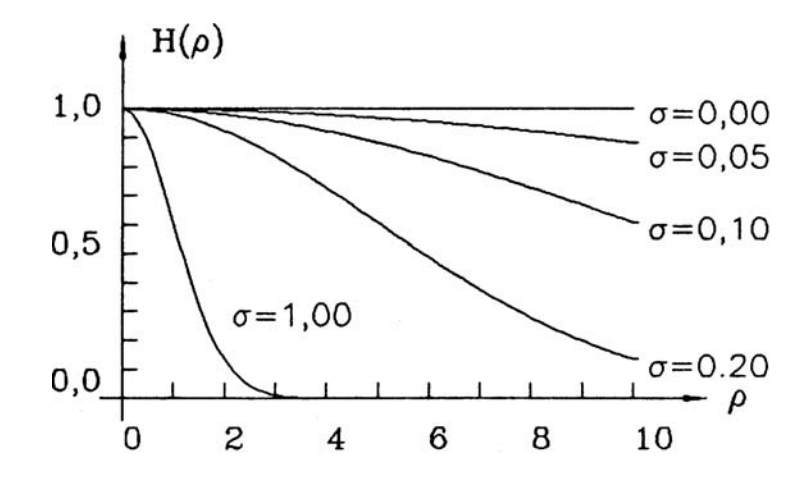

Abbildung 2.2: Schematische Darstellung der Ortsubertragungsfunktion [9]. ¨

In der Systemtheorie wird (2.5) als die Punktantwort des Systems (des Objektives) bezeichnet. Will man wissen, welchen Einfluß das Linsensystem auf den Abbildungsvorgang hat, so reicht es, die Punktantwort mit dem Eingangssignal zu falten. Dies entspricht einer Tiefpaß-Filterung, da die Fourier-Transformierte eines Gauß-Signals wieder ein Gauß ist:

$$
h(r) = \frac{1}{2\pi\sigma^2} e^{-\frac{1}{2}\frac{r^2}{\sigma^2}} \circ \longrightarrow \frac{1}{\sqrt{2\pi\sigma^2}} e^{-\frac{1}{2}\sigma^2\rho^2} = H(\rho)
$$
 (2.6)

In Abbildung 2.2 sind schematisch die Ortsübertragungsfunktionen  $H(\rho)$  (der Frequenzgang) für verschiedene Werte von  $\sigma$  aufgetragen. Je größer  $\sigma$  wird, desto stärker wirkt die Linse wie ein Tiefpaß. Umgekehrt wirkt für  $\sigma = 0$ , d. h. ein perfekt fokussiertes Bild, die Linse wie ein Allpaß — sie läßt alle Ortsfrequenzen ungehindert durch.

Hieraus kann man ersehen, daß sich der Frequenzgehalt eines Bildes prinzipiell zur Beurteilung seiner Schärfe eignet. Ein scharfes Bild wird über einen maximalen Anteil hoher Frequenzen verfügen (man spricht auch vom Energiegehalt eines Bildes), während in einem unscharfen Bild die tiefen Frequenzen dominieren werden. Bei der Beurteilung der Bildschärfe wird im wesentlichen zwischen zwei unterschiedlichen Verfahren unterschieden; den relativen Verfahren in Abschnitt 2.2 (in der Literatur oft als "Depth from Focus" bezeichnet)<br>und der skeakter Verfahren in Abschnitt 2.2 ("Darth from Defasse" in der Literatur) und den absoluten Verfahren in Abschnitt 2.3 ("Depth from Defocus" in der Literatur).

#### **2.2 Relative Verfahren**

Im Laufe der Jahre wurden eine Reihe von Funktionen zur Beurteilung der Bildschärfe näher untersucht. So finden sich z.B. in [9] acht mögliche Gütefunktionen für die Beurteilung der Bildschärfe. Allen acht Verfahren ist gemein, daß es sich um Verfahren zur Beurteilung der relativen Bildschärfe handelt. Das bedeutet, daß in allen Fällen mehrere Aufnahmen derselben Szene untersucht werden mussen, von denen dann die Aufnahme mit ¨ dem relativ höchsten Kontrast gewählt wird. Im folgenden werden zwei der Gütefunktionen aus [9, Seite 45 ff] näher vorgestellt, viele andere sind jedoch denkbar (vergleiche auch Aufgabe 5.1.1). Wie bereits in Abschnitt 2.1 auf Seite 9 erwähnt ist die generelle Idee all dieser Verfahren, ein Maß für die hochfrequenten Anteile (oftmals bezogen auf die tieffrequenten Anteile) zu berechnen, da eine Defokussierung wie ein Tiefpaß wirkt. Aus

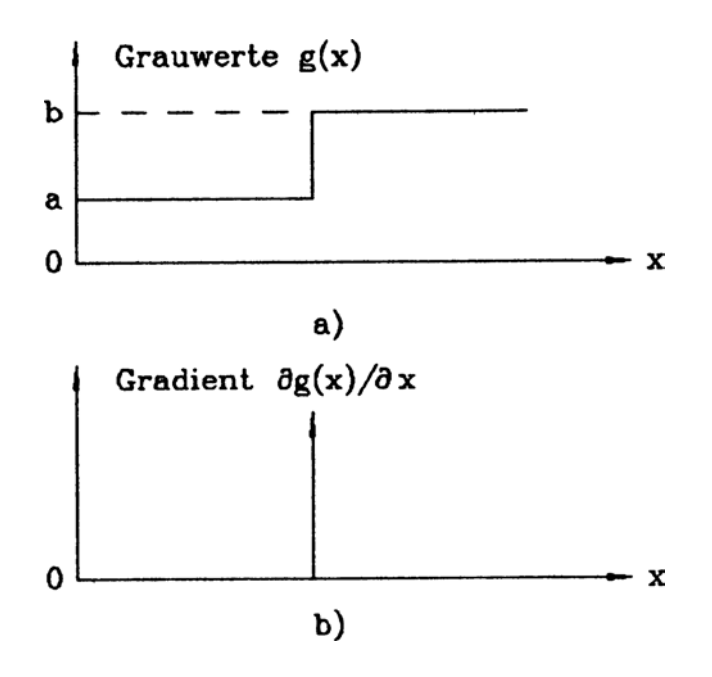

Abbildung 2.3: Eindimensionale Grauwertkante und ihr Gradient [9].

einer Reihe unterschiedlich fokussierter Aufnahmen des gleichen Objektes wird mithin die am besten fokussierte Aufnahme auch den größten Anteil hoher Frequenzen enthalten.

#### **2.2.1 Die SMD der Grauwerte als Fokussierungsfunktion**

SMD ist eine Abkürzung für "Sum Modulus Difference", die ein Maß für den absoluten Grandenberg der Pilder daratellt. Detrochten min ein einfachen Granmarkild a(u. a) es ist. Gradienten des Bildes darstellt. Betrachten wir ein einfaches Grauwertbild  $g(x, y)$ , so ist der Gradient eine stetige Funktion zweier Variablen

$$
\nabla g(x, y) = \left(\frac{\partial g(x, y)}{\partial x}, \frac{\partial g(x, y)}{\partial y}\right)^{\mathsf{T}}
$$
\n(2.7)

Der Betrag des Gradienten ist demnach

$$
|\nabla g(x,y)| = \sqrt{\left(\frac{\partial g(x,y)}{\partial x}\right)^2 + \left(\frac{\partial g(x,y)}{\partial y}\right)^2} \tag{2.8}
$$

und die Richtung des Gradienten berechnet sich aus

$$
\theta(\nabla g(x, y)) = \arctan\left(\frac{\partial g(x, y)}{\partial x} \cdot \left(\frac{\partial g(x, y)}{\partial y}\right)^{-1}\right) \tag{2.9}
$$

Durch den Gradientenoperator werden kleine Strukturen im Bild hervorgehoben. Bild 2.3 zeigt, daß beispielsweise der Gradientenoperator für die Kantendetektion geeignet ist. Der Gradient hat an einer Kante ein Maximum. Im homogenen Bereich ist der Gradient Null.

Im Diskreten kann der Gradient nur approximiert werden. Die Herstellung eines Gradienten erfordert in jedem Bildpunkt die Differenzierung in zwei orthogonale Richtungen der Ortskoordinaten. Weil der Grauwert diskret ist, mussen die Differentialquotienten durch ¨

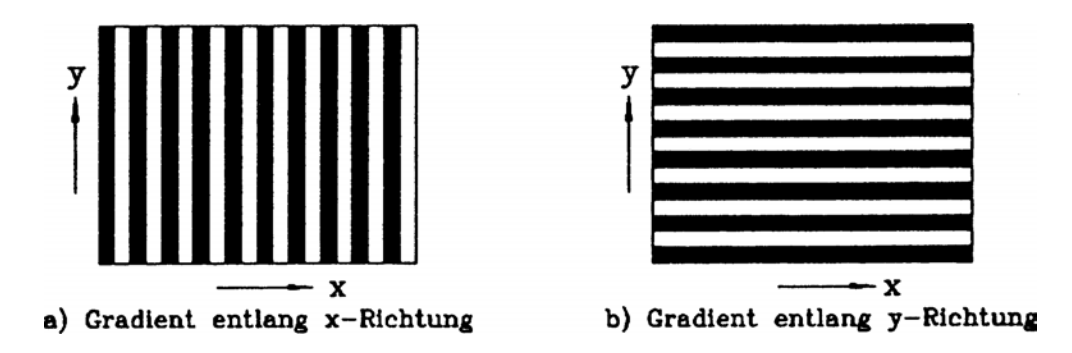

Abbildung 2.4: Zwei spezielle Kantenrichtungen [9].

endliche Differenzenquotienten ersetzt werden

$$
\frac{\partial g(x,y)}{\partial x} \approx \frac{g(x,y) - g(x-1,y)}{x - (x-1)} = g(x,y) - g(x-1,y) \tag{2.10}
$$

$$
\frac{\partial g(x,y)}{\partial y} \approx \frac{g(x,y) - g(x,y-1)}{y - (y-1)} = g(x,y) - g(x,y-1) \tag{2.11}
$$

 $\partial g(x, y)/\partial x$  und  $\partial g(x, y)/\partial y$  sprechen auf horizontal und vertikal verlaufende Grauwertkanten entsprechend an.

Die Fokussierungsfunktion SMD hat drei Formen. Für ein Bild der Dimension  $N \times M$  ist die erste Form

$$
\text{SMD1} = \sum_{y=0}^{M-1} \sum_{x=0}^{N-1} \left| \frac{\partial g(x,y)}{\partial x} \right| \approx \sum_{y=0}^{M-1} \sum_{x=0}^{N-1} |g(x,y) - g(x-1,y)| \tag{2.12}
$$

Sie extrahiert den Kantengradienten entlang der x-Richtung. Gleichfalls extrahiert die zweite Form

$$
\text{SMD2} = \sum_{x=0}^{N-1} \sum_{y=0}^{M-1} \left| \frac{\partial g(x,y)}{\partial y} \right| \approx \sum_{x=0}^{N-1} \sum_{y=0}^{M-1} |g(x,y) - g(x,y-1)| \tag{2.13}
$$

den Kantengradienten entlang der y-Richtung. Die beiden Fokussierungsfunktionen SMD1 und SMD2 haben einen Nachteil. Für einige Bilder gibt es Kanten nur entlang der  $x$ -Richtung oder y-Richtung (Bild 2.4). In dieser Situation sind die Gradienten entlang der yoder der x-Richtung gleich 0.

Zur Vermeidung dieses Problems kann der Betrag des Gradienten als Fokussierungsfunktion benutzt werden

$$
\text{SMD3} = \sum_{x=0}^{N-1} \sum_{y=0}^{M-1} \sqrt{\left(\frac{\partial g(x,y)}{\partial x}\right)^2 + \left(\frac{\partial g(x,y)}{\partial y}\right)^2} \approx \sum_{x=0}^{N-1} \sum_{y=0}^{M-1} \sqrt{\left(g(x,y) - g(x-1,y)\right)^2 + \left(g(x,y) - g(x,y-1)\right)^2}
$$
\n(2.14)

Daß die Ableitung tatsächlich ein geeigneter Operator zur Beurteilung des Energiegehalts eines Bildes ist, sieht man, wenn man die Fourier-Transformation idealer Ableitungsoperatoren betrachtet [8]:

$$
\frac{\partial}{\partial x}g(x,y) \quad \circ \longrightarrow \quad ju \cdot G(u,v) \tag{2.15}
$$

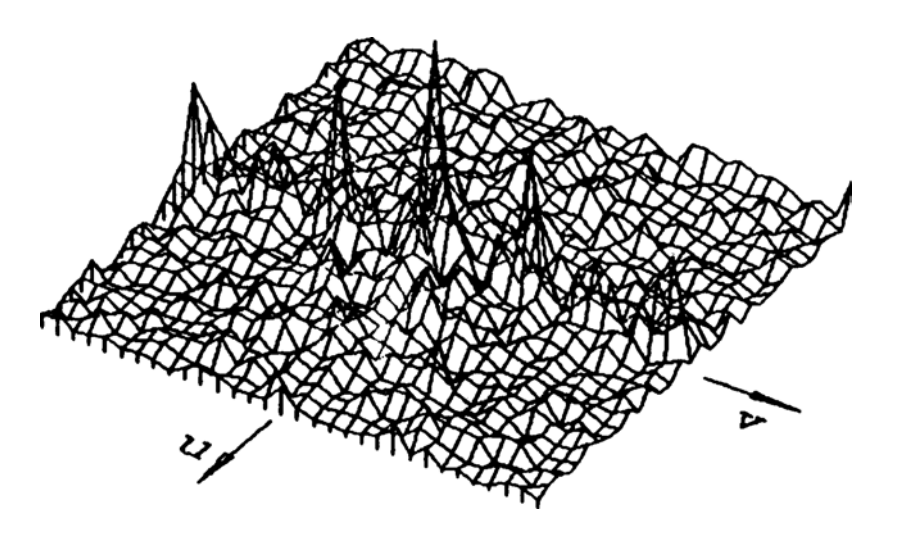

<sub>n: vel.</sub> Runo Premiors, l or. in: Inga ntia verksambot: don o st, Stockholm 1986; der etik i offentlig verl Evert Vedung, Utvå Social Politics in Bri xene Maintenance, New aningsen, Der Wohlfs xas e ec\_172. Hugh He

Abbildung 2.5: Leistungsspektrum vom fokalen Bild [9].

$$
\frac{\partial}{\partial y}g(x,y) \quad \circ \longrightarrow \quad jv \cdot G(u,v) \tag{2.16}
$$

Im Ortsfrequenzbereich bedeutet die Differentiation eine Multiplikation des Frequenzspektrums mit der Ortsfrequenz, d. h. es erfolgt eine Anhebung der hohen Frequenzspektren. Es wird deutlich, daß für ein defokales Bild die Leistungsspektren im hohen Frequenzbereich wegen der Defokussierung gefiltert sind, deswegen sind die Grauwertkanten nicht mehr so deutlich ausgeprägt wie die im fokalen Bild.

#### **2.2.2 Die Leistungsspektren des Bildes als Fokussierungsfunktion**

Die Leistungsspektren im hohen Ortsfrequenzbereich vom defokalen Bild werden unterdruckt. Man kann deshalb die Leistungsspektren direkt benutzen, um die Fokussierungs- ¨ funktion zu berechnen. Dazu muß eine zweidimensionale diskrete Fouriertransformation (DFT) durchgeführt werden. Man erhält so die diskrete Fouriertransformierte

$$
G(u,v) = \frac{1}{NM} \sum_{x=0}^{N-1} \sum_{y=0}^{M-1} g(x,y) \cdot \exp\left(-2\pi j \left(\frac{xu}{N} + \frac{yv}{M}\right)\right)
$$
(2.17)

Das Leistungsspektrum in der Ortsfrequenz (u,v) ist

$$
G_{\ell}(u,v) = |G(u,v)|^2
$$
\n(2.18)

Die Fokussierungsfunktion kann durch die Summation der Leistungsspektren im hohen Frequenzbereich erzielt werden. Es ist

$$
LS = \sum_{u \in \psi} \sum_{v \in \psi} G_{\ell}(u, v)
$$
\n(2.19)

 $\psi$  ist die Fläche des hohen Frequenzbereiches. In [9] besteht sie aus allen Ortsfrequenzen außerhalb des Ursprungs  $(u, v) = (0, 0)$ .

Die zweidimensionale diskrete Fouriertransformation ist ein zeitraubendes Verfahren. Wenn man eine zweidimensionale DFT eines  $N \times N$  Bildes direkt nach Gleichung (2.17) berechnet, erfordert jeder Bildpunkt des transformierten Bildes, das ja durch die Multiplikation der

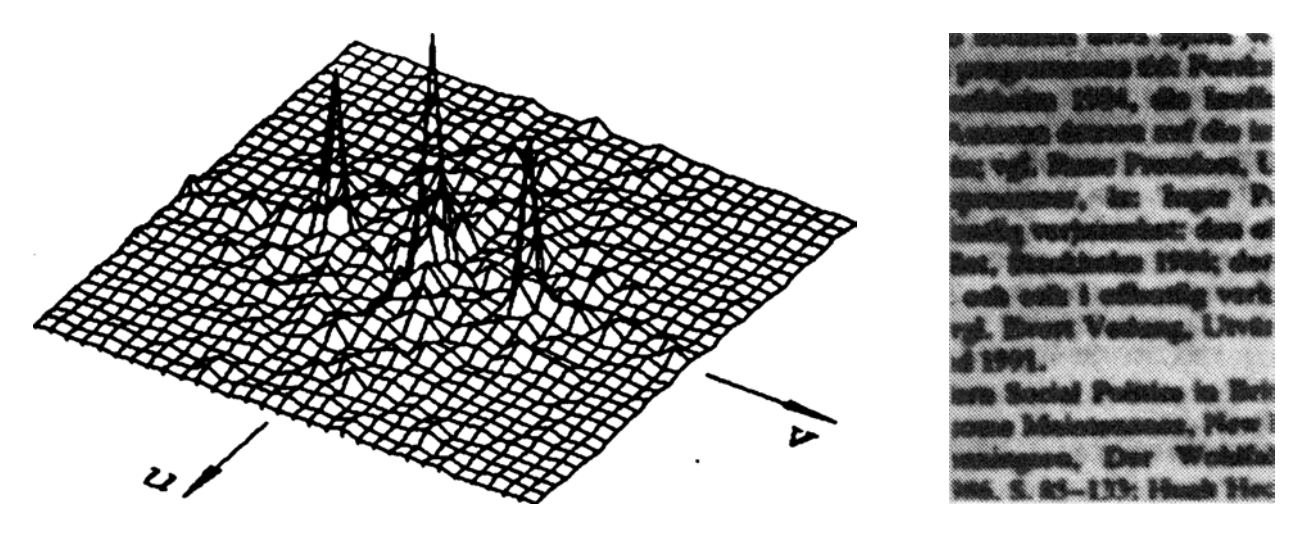

Abbildung 2.6: Leistungsspektrum vom defokalen Bild [9].

entsprechenden Basisfunktion  $\exp(-2\pi j(xu/N + yv/N))$  mit allen Bildpunkten des Bildes entsteht,  $N^2$  komplexe Multiplikationen und  $N^2-1$  komplexe Additionen. Die Durchführung der gesamten DFT erfordert daher insgesamt  $N^4$  komplexe Multiplikationen und  $N^2(N^2-1)$ komplexe Additionen. Mit der schnellen Fouriertransformation (FFT) kann die Rechenzeit enorm reduziert werden. Dazu wird die zweidimensionale DFT in zwei Schritten berechnet: es erfolgt nämlich die Zerlegung in eine Aufeinanderfolge von eindimensionalen DFT. Wegen der Separierbarkeit der Basisfunktion kann die Gleichung (2.17) entsprechend umgeformt werden

$$
G(u,v) = \frac{1}{N} \sum_{x=0}^{N-1} \left( \frac{1}{N} \sum_{y=0}^{N-1} g(x,y) \exp(-2\pi j \frac{yv}{N}) \right) \exp(-2\pi j \frac{xu}{N})
$$
(2.20)

Die innere Summe stellt eine eindimensionale DFT der  $N$  Spalten dar, die äußere die anschließende Transformation der  $N$  Zeilen. Die 2D-DFT läßt sich daher als Aufeinanderfolge zweier 1D-DFT ausführen,  $N$  Zeilentransformationen folgen  $N$  Spaltentransformationen auf dem  $N \times N$  Bild:

$$
\text{Spalten:} \qquad G(x, v) = \frac{1}{N} \sum_{y=0}^{N-1} g(x, y) \exp\left(-2\pi j \frac{yv}{N}\right) \tag{2.21}
$$

Zeilen: 
$$
G(u, v) = \frac{1}{N} \sum_{x=0}^{N-1} G(x, v) \exp\left(-2\pi j \frac{xu}{N}\right)
$$
 (2.22)

Für jede der Teiltransformationen kann der 1D-FFT Algorithmus eingesetzt werden.

Für die qualitative Beurteilung der in einem Bild vorhandenen Ortsfrequenzen wird für das Leistungsspektrum  $|G(u, v)|^2$  häufig eine dreidimensionale Darstellung angestrebt. Sollen in der dreidimensionalen Darstellung Spektralkomponenten mit kleinem Betrag stärker betont werden als solche mit großem Betrag, so kann die Funktion  $G'(u, v)$  einer dreidimensionalen Darstellung von  $|G(u, v)|^2$  berechnet werden gemäß

$$
G'(u, v) = c \log(1 + |G(u, v)|^2)
$$
\n(2.23)

wobei c ein Normierungsfaktor ist. Rechts in Bild 2.5 ist ein fokales Bild gezeigt und links die dreidimensionale Darstellung des Leistungsspektrums.

In diesem Fall sind die Leistungsspektren im hohen Frequenzbereich nicht unterdruckt. Im ¨ Gegensatz dazu zeigt das Bild 2.6 ein defokales Bild und die entsprechend dreidimensionale Darstellung des Spektrums. In dieser Situation sind die Leistungsspektren im hohen Frequenzbereich verschwunden oder stark unterdrückt.

### **2.3 Absolute Verfahren**

Im Gegensatz zu den in der Literatur häufig "Depth from Focus" genannten relativen Ver-<br>fehren in Abschnitt 2.2 splanhen es die ebseluten Verfehren ("Darth from Defeaue") principi fahren in Abschnitt 2.2 erlauben es die absoluten Verfahren ("Depth from Defocus") prinzipi-<br>ells die Entfermung einer inder Pildnunkter zur einen ader zwei Aufrahmen zu kertimmen. ell, die Entfernung eines jeden Bildpunktes aus einer oder zwei Aufnahmen zu bestimmen. Maßgeblich entwickelt wurden diese Verfahren von Pentland [13, 14], der in [14] zwei Verfahren vorstellte, um die Tiefenverteilung in einer Szene entweder aus zwei oder aber auch aus nur einer Aufnahme der Szene zu bestimmen. Obwohl diese Verfahren nicht Gegenstand dieses Praktikums sind, soll der Vollständigkeit halber kurz auf sie eingegangen werden.

Der grundlegende Ansatz ist in beiden Fällen die Umkehrung von Gleichung (2.2). Es ist offensichtlich, daß man bei bekanntem Durchmesser  $\Delta u$  des Unschärfekreises auf den Objektabstand  $p_1$  zurückschließen kann<sup>4</sup>, es ist

$$
p_1 = \frac{df p}{df + \Delta u(f - p)}\tag{2.24}
$$

Problematisch ist hierbei insbesondere die Bestimmung von  $\Delta u$ . Hierzu ist entweder Vorwissen über das Motiv nötig (z. B. das Vorhandensein steiler Kanten), oder aber eine zweite Aufnahme mit anderer Entfernungseinstellung5. In jedem Fall sind die erforderlichen Berechnungen — typischerweise iterative Verfahren oder die gleichzeitige Berechnung einiger Hundert Filterfunktionen — derart aufwendig, daß diesen Verfahren in der Praxis keinerlei Bedeutung zukommen. Dieses erklärt, warum diese Verfahren trotz ihrer langen Geschichte — Pentlands erste Arbeit auf diesem Gebiet ist von 1982 [13, Vergleiche [14]] — nach wie vor Gegenstand der Forschung sind. Aktuelle Arbeiten $^6$  sind z. B. [17, 18].

<sup>&</sup>lt;sup>4</sup>Tatsächlich ist das Ergebnis zweideutig, kann aber z. B. eindeutig gemacht werden, indem das Objektiv auf die nominelle Entfernung  $p = \infty$  eingestellt wird.

 $5$ Tatsächlich kann auch ein anderer Parameter wie Brennweite oder effektiver Linsendurchmesser variiert werden.

<sup>6</sup>1998.

### **Kapitel 3**

### **Triangulationsverfahren**

Die für kommerzielle Systeme mit weitem Abstand bedeutendste Gruppe der Autofokus-Verfahren bilden die Triangulationsverfahren. Der grundsätzliche Aufbau ist hier immer der gleiche (vergleiche Abbildung 3.1). Der Objektpunkt, auf den scharf gestellt werden soll, wird von zwei Sensoren mit dem sogenannten Basisabstand b unter zwei unterschiedlichen Winkeln  $\alpha_1$  und  $\alpha_2$  betrachtet. Aus dem Basisabstand und den beiden Winkeln läßt sich der Objektabstand p berechnen (siehe Abbildung 3.1), es ist

$$
\tan(\alpha_1) = \frac{p}{b_1}
$$
  
\n
$$
\tan(\alpha_2) = \frac{p}{b_2}
$$
  
\n
$$
b = b_1 + b_2
$$
  
\n
$$
\implies p = b \frac{\tan(\alpha_1) \tan(\alpha_2)}{\tan(\alpha_1) + \tan(\alpha_2)}
$$
\n(3.1)

Derartige Aufbauten mit zwei passiven (empfangenden) Sensoren werden entsprechend als passive Verfahren bezeichnet. Der bekannteste Vertreter ist das klassische Stereoverfahren, wie es auch der Mensch selber zur Tiefenschätzung einsetzt. Diese Verfahren werden in Abschnitt 3.1 näher beschrieben. Ersetzt man hingegen einen der beiden Sensoren durch ein aktives Element (z. B. eine Laserdiode), so erhält man ein sogenanntes aktives Verfahren, vergleiche Abschnitt 3.2.

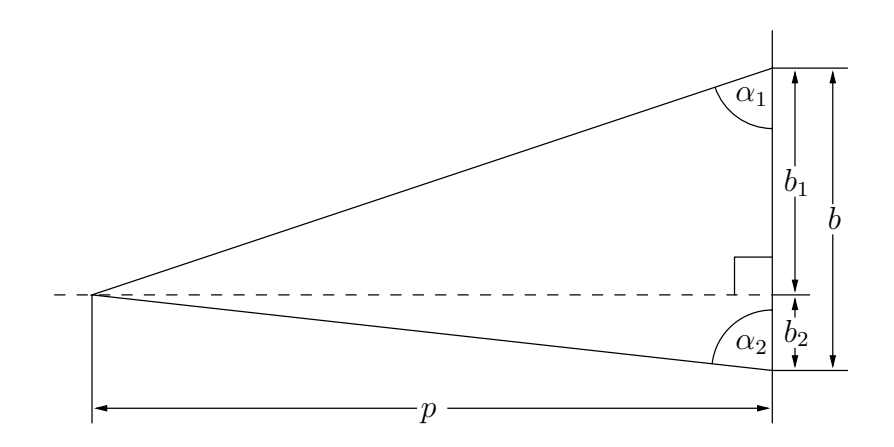

Abbildung 3.1: Typischer Grundaufbau von Triangulationsverfahren.

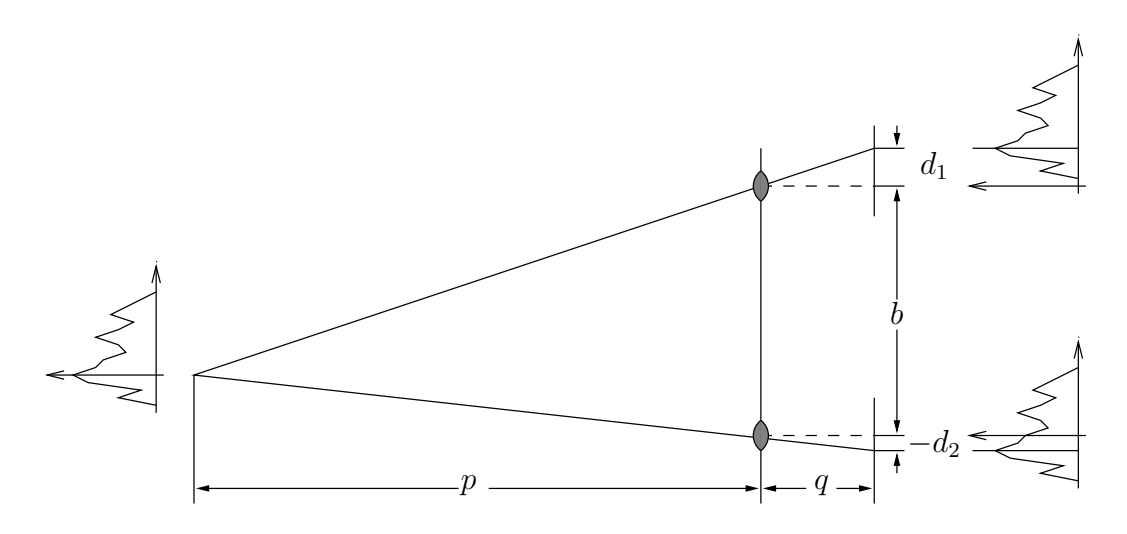

Abbildung 3.2: Typischer Stereoaufbau mit parallelen Kameras.

### **3.1 Passive Verfahren**

In diesem Abschnitt werden verschiedene passive Triangulationsverfahren vorgestellt. Dieses ist zum einen das klassische Stereoverfahren in Abschnitt 3.1.1, wie es der Mensch zur Tiefenschätzung einsetzt. Eine Variante dieses Verfahrens, das sogenannte Halbbildverfahren, wird im Praktikum eingesetzt. Daran anschließend wird in Abschnitt 3.1.2 das Verfahren vorgestellt, wie es in den meisten modernen Autofokus-Spiegelreflexkameras zum Einsatz kommt. Wesentlicher Unterschied ist hier, daß beide Stereobilder gleichzeitig durch das gleiche Objektiv aufgenommen werden, was den Einsatz in monokularen Kameras uber- ¨ haupt erst möglich macht.

#### **3.1.1 Klassische Stereoverfahren**

Beim klassischen Stereoverfahren wird ein und dieselbe Szene von zwei unterschiedlichen Positionen aus betrachtet. Statt wie in Gleichung (3.1) die Betrachtungswinkel zu verwenden reicht es, die relative Verschiebung eines Bildpunktes bezüglich der jeweils anderen Aufnahme zu betrachten (Disparität, Parallaxe). Aus den Disparitäten der beiden Ansichten kann theoretisch eine fast komplette Tiefenkarte der Szene aus der Blickrichtung der beiden Sensorpositionen bestimmt werden. Die einzige Ausnahme bilden Regionen, die jeweils nur in einer der beiden Ansichten vorkommen, weil sie in der zweiten Ansicht durch weiter vorne liegende Szenenelemente verdeckt werden (sogenannte Selbstverdeckung)<sup>1</sup>.

Prinzipiell ist die Anordnung der beiden Sensoren zueinander — die sogenannte Epipolar-Geometrie — ohne Bedeutung (vergleiche die in weitem Bereich frei beweglichen Augen des Menschen oder [6, Seite 165 ff]). Traditionell wird jedoch ein Aufbau gewählt, in dem zwei Kameras derart angeordnet werden, daß sich die beiden Bildebenen in der gleichen Ebene befinden und — im Falle einer CCD-Kamera — die n-te Zeile der ersten Kamera auf einer Linie mit der n-ten Zeile der zweiten Kamera liegt. In diesem Fall kann ein Punkt auf der n-

<sup>&</sup>lt;sup>1</sup>Daraus ergibt sich sofort eines der Probleme bei der Stereobildauswertung. Um möglichst exakt den Abstand eines Szenenelements von den Sensoren zu bestimmen ist es geraten, den Basisabstand möglichst groß zu wählen. Andererseits steigt aber die Größe und Anzahl selbstverdeckter Regionen mit wachsendem Basisabstand.

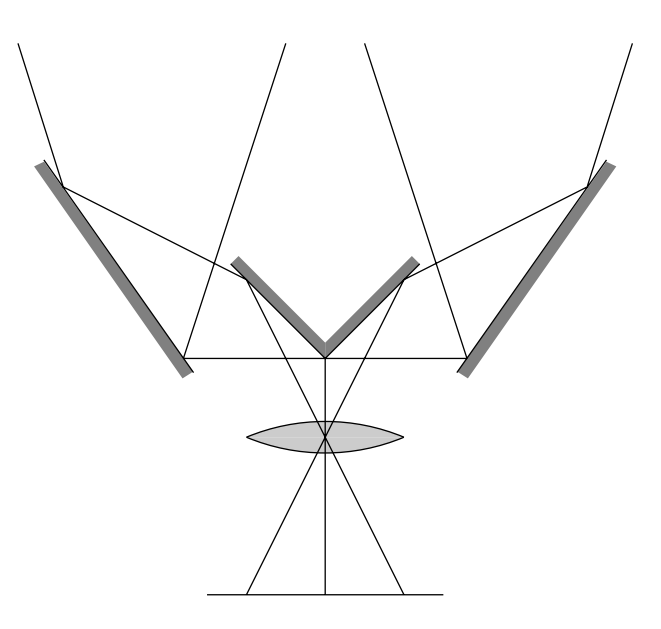

Abbildung 3.3: Typischer Aufbau eines Stereovorsatzes.

ten Zeile der ersten Kamera nur irgendwo auf der n-ten Zeile der zweiten Kamera liegen, so  $\rm{d}a\boldsymbol{\beta}$ es prinzipiell ausreichend ist, jede Zeile getrennt zu betrachten<sup>2</sup>. Der Aufbau entspricht der Abbildung 3.2;  $d_1$  und  $-d_2$  sind die jeweiligen Abstände der Bilder eines Punktes vom Ursprung, so daß in dieser Anordnung für die Disparität d gilt:  $d = d_1 + d_2$ . Mit Hilfe des zweiten Strahlensatzes ergibt sich

$$
\frac{p}{p+q} = \frac{b}{b+d_1+d_2}
$$
  
\n
$$
\implies p = b \frac{q}{d_1+d_2}
$$
 (3.2)

Prinzipiell gibt es die unterschiedlichsten Methoden, um die Disparitäten  $d_1$  und  $d_2$  (oder einfacher d) zu berechnen. In kommerziell erhältlichen Spiegelreflexkameras kommen in der Regel Korrelations-basierte Verfahren zur Anwendung. Die Korrelation entspricht hierbei dem Vergleich der beiden Sensorsignale für alle möglichen Disparitäten  $d$ . Dieser könnte gegebenfalls durch schnelle iterative Verfahren wie den in der Vorlesung *Digitale Bildverarbeitung II* [5] vorgestellten modifizierten Newton-Raphson-Algorithmus ersetzt werden, vergleiche [4]. Darüber hinaus sind im Bereich des Stereosehens eine Vielzahl weiterer Algorithmen entwickelt worden, die versuchen, solchen Phänomenen wie Selbstverdeckung und Unterschieden in der Perspektive der beiden Kameras gerecht zu werden. Diese werden jedoch bisher in Autofokussystemen noch nicht eingesetzt, da der Aufwand dafür noch zu hoch ist.

#### **Halbbildverfahren**

Beim Halbbildverfahren wird statt zweier Kameras nur eine Kamera mit einem Stereovorsatz (Abbildung 3.3) eingesetzt. Uber Spiegel werden die Strahlengänge der beiden Sensoren soweit zusammengerückt, daß sie auf einem Sensor Platz haben. Hierzu steht jedem Sensor

 $2$ Tatsächlich können gerade in Zweifelsfällen die benachbarte Zeilen wertvolle zusätzliche Informationen liefern, vergleiche [10].

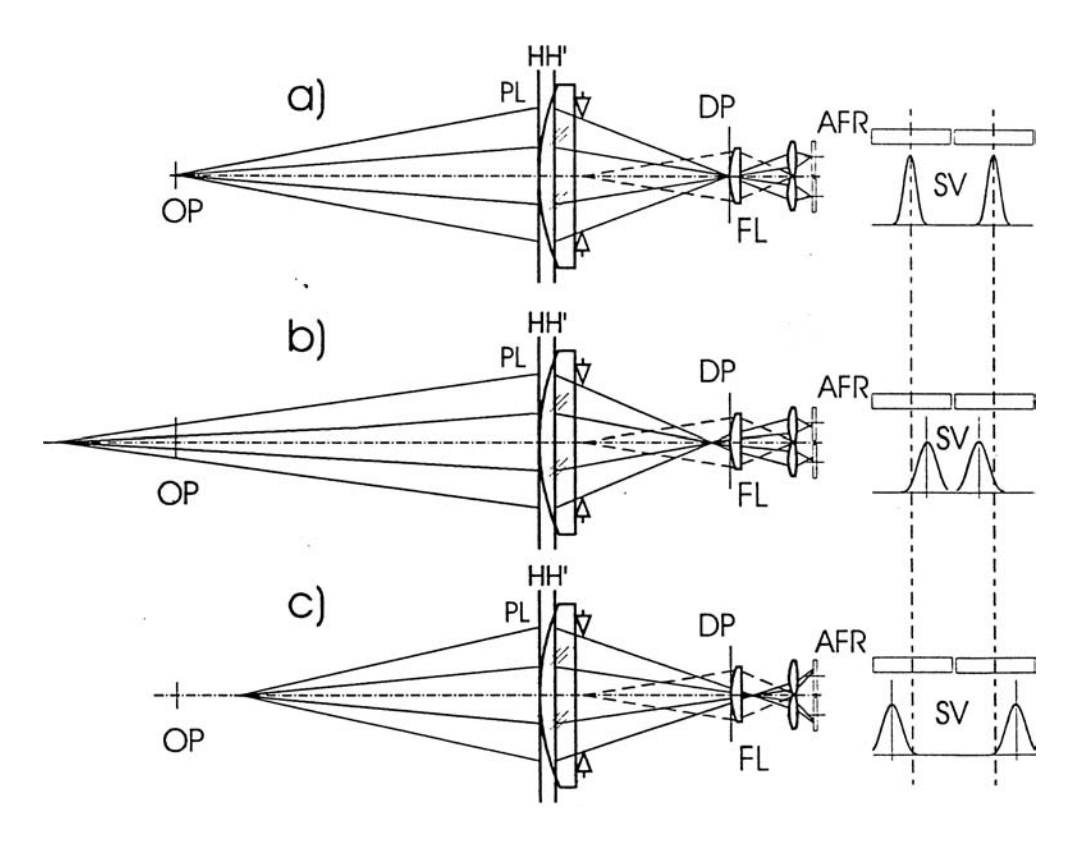

Abbildung 3.4: Typischer Stereo-Aufbau in kommerziell erh¨altlichen AF-Kameras (Rollei).

je eine Hälfte der Sensorfläche zur Verfügung, deswegen auch die Bezeichnung Halbbildverfahren. Die gesammte übrige Theorie bleibt gleich.

#### **3.1.2 Stereo mit monokularer Kamera**

Wesentliche Voraussetzung für den Einsatz von Stereo-basierten Verfahren in industriell gefertigten Autofokus-Kameras ist die Möglichkeit, Stereo-Bilder durch das normale monokulare Objektiv der Kamera aufzunehmen. Tatsächlich ist es mit einem Aufbau, wie er in Abbildung 3.4 skizziert ist, m¨oglich, Stereo-Aufnahmen durch ein normales Objektiv zu tätigen<sup>3</sup>. Hierbei werden die beiden Stereobilder durch den gegenüberliegenden Rand des Objektivs aufgenommen. Der Durchmesser des Objektives bestimmt also den maximal möglichen Basisabstand. Obwohl der Aufbau in Abbildung 3.4 relativ komplex aussieht, kann man sich leicht davon überzeugen, daß es sich im wesentlichen um ein ganz normales Stereoverfahren handelt. Er soll im folgenden kurz beschrieben werden.

Von einem Punkt auf der *object plane* OP aus gehen Lichtstrahlen durch die obere und untere Hälfte des Objektivs (*photographic lens*, PL). Genau an der Position des Filmmaterials DP, *detector plane*, befindet sich ein Prisma oder eine Linse FL, *field lens*. Ist die Kamera korrekt fokussiert, so gehen die Lichtstrahlen quasi ungebrochen durch das Zentrum dieser Linse hindurch und werden von einer weiteren Doppellinse in Normalposition auf die beiden Detektoren AFR, *autofocus detector rows*, projiziert. Ist die Kamera jedoch fehlfokussiert, so werden die Lichtstrahlen je nach Art der Fehlfokussierung entweder zur Mitte oder aber nach Außen aus ihrer Position abgelenkt. Man erhält ein Bild des Objekt-Punktes SV,

 $3$ Mit entsprechend stark eingeschränktem Öffnungswinkel.

*signal voltage*, das zum einen seitlich verschoben, zum anderen durch die Fehlfokussierung Tiefpaßgefiltert ist — in Abbildung 3.4 ist dies durch ein breiteres aber niedrigeres Signal angedeutet, das Signal ist sozusagen verschmiert.

Nahezu alle in kommerziellen SLR-Kameras eingesetzten Autofokus-Verfahren arbeiten nach dem in Abbildung 3.4 skizzierten oder sehr ähnlichen Prinzipien. Derartige Verfahren werden häufig unter Namen wie Visiotronic, Correfot, Kontrastvergleich, Phasenvergleich oder Phasenkorrelation gehandelt. Statt direkt die Signale zu vergleichen, werden bei letzteren Verfahren oft durch ein bewegliches Prisma oder Gitter zwei Wechselströme erzeugt, deren Phase miteinander verglichen wird.

### **3.2 Aktive Verfahren**

Beim aktiven Verfahren, wie es in den meisten AF-Kleinbild- oder Videokameras Verwendung findet, handelt es sich um ein modifiziertes Stereo-Verfahren. Hier wird einer der Sensoren durch eine Lichtquelle (Laserdiode) ersetzt. Diese projiziert einen Licht-Punkt auf das vor der Kamera befindliche Objekt. Anhand der Lage dieses Lichtpunktes im Bild ist es möglich, den Abstand zwischen Kamera und Objekt zu berechnen.

## **Kapitel 4**

### **Weitere Verfahren**

Zusätzlich zu den oben genannten Verfahren werden noch eine Reihe weiterer Autofokus-Verfahren in kommerziell erhältlichen Geräten eingesetzt. Hierbei handelt es sich jedoch in der Regel um Sonderlösungen einzelner Hersteller oder für einzelne Anwendungsgebiete, so daß ihnen keine allzu große Bedeutung zukommt. Zusätzlich ist all diesen Verfahren gemein, daß sie nicht direkt die Bildschärfe auswerten, sondern stattdessen eine Zwischengröße regeln. Es handelt sich hier also bloß um Fokus-*Steuerungen*, eine Regelung der Bildschärfe findet nicht statt. Dadurch ergeben sich auch einige der Probleme mit diesen Verfahren, insbesondere der Bildlagemessung in Abschnitt 4.3.

### **4.1 Mechanische Kopplung**

In Vergrößerungsgeräten wird häufig der Abstand zwischen Objektiv und Fotopapier mechanisch abgetastet und der Fokus entsprechend diesem Abstand und dem Abbildungsmaßstab automatisch verändert. Es ist jedoch leicht klar, daß es sich hierbei nur im weitesten Sinne um Autofokus handelt.

### **4.2 Laufzeitmessungen**

Insbesondere Polaroid setzt in seinen Sofortbildkameras die Laufzeitmessung zur Entfernungsbestimmung ein. Hierbei gibt die Kamera einen kurzen Ultraschall-Impuls<sup>1</sup> ab. Dieser wird an festen Objekten reflektiert und zur Kamera zurückgeworfen. Aus der Laufzeit läßt sich sehr genau die Objektentfernung bestimmen. Prinzipiell läßt sich dieses Verfahren auch mit Lichtimpulsen anwenden, allerdings ist deren Laufzeit viel geringer und die Auswertung deshalb fehleranfälliger.

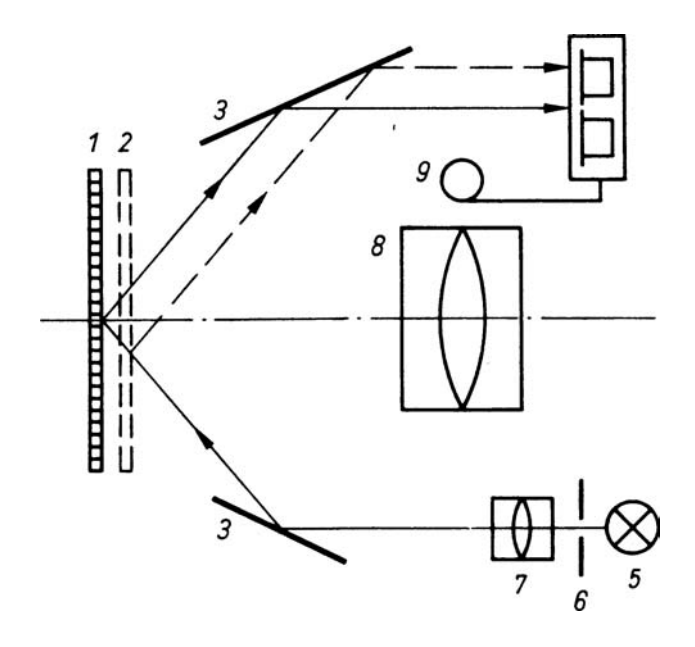

Abbildung 4.1: Prinzip der Bildlagenmessung nach [16].

### **4.3 Bildlagemessung**

In Diaprojektoren wird ublicherweise die Bildlagenmessung zur Steuerung des Autofokus be- ¨ nutzt. Da sich typischerweise der Projektionsabstand nicht ändert, können sich Unschärfen nur dadurch ergeben, daß entweder das gesamte Dia Spiel in der Führung hat (z.B. bei unterschiedlichen Rahmendicken) oder dadurch, daß sich glaslos gerahmte Dias unter Hitzeeinfluß verziehen. Um eine gute Fokussierung sicherzustellen reicht es also, diese Lageänderungen des Dias auszugleichen. Das Vorgehen hierzu ist denkbar einfach [16]. Ein Lichtstrahl wird unter feststehendem Winkel auf das Dia gerichtet. An der Diaoberfläche, d. h. der dem Objektiv am nächsten gelegenen Fläche wird der Strahl zu einem Lichtempfänger in Form von zwei dicht nebeneinander angeordneten Fotowiederständen reflektiert (Abbildung 4.1). Liegt diese Fläche nicht in der exakten Bezugsebene, so trifft der Lichtstrahl (gestrichelt dargestellt) einen der beiden Fotowiederstände stärker und erzeugt einen Stromfluß, der verstärkt wird und die motorische Schärferegulierung in Gang setzt.

Probleme hat dieses Verfahren, wenn Rahmen unterschiedlicher Glasstärke oder Rahmen mit und ohne Glas in einem Magazin kombiniert werden. In diesem Fall muß die Schärfe zwischendurch von Hand korrigiert werden. Kontrastbasierte Verfahren (Abschnitt 2) vermeiden dieses Problem und stellen deshalb eine gute (wengleich aufwendigere) Alternative dar.

<sup>&</sup>lt;sup>1</sup>Tatsächlich verwendet Polaroid drei Impulse unterschiedlicher Frequenzen.

# **Kapitel 5**

# **Aufgaben**

Die Aufgaben zerfallen in zwei Blöcke: vorbereitende Aufgaben, die von jedem Studenten vor Beginn des Praktikums zu lösen sind, in Abschnitt 5.1; die eigentlichen Praktikumsaufgaben, während des Praktikums zu bearbeiten, in Abschnitt 5.2.

**Hinweis:** Lesen Sie alle Aufgaben sorgfältig durch, bevor Sie mit der Lösung der ersten Aufgabe beginnen. Unter Umst¨anden lassen sich mit ein wenig Vorausschau mehrere Aufgaben in einem Durchgang bearbeiten.

Zur Durchführung des Praktikums stehen unter anderem die folgenden Geräte zur Verfügung:

- Optische Bank
- CCD-Kamera, SW,  $768 \text{ pxl} \times 576 \text{ pxl}$
- Laser
- Stereovorsatz

### **5.1 Vorbereitende Aufgaben**

#### **Kontrastbasierte Verfahren**

**Aufgabe 5.1.1** *Überlegen Sie Sich mindestens eine weitere Gütefunktion, mit deren Hilfe der Kontrast eines Bildes beurteilt werden kann (siehe Abschnitt 2). Warum ist die von Ihnen gew¨ahlte Funktion geeignet?*

**Aufgabe 5.1.2** *In [9, Seite 104] wird die Kamera Pentax MEF erw¨ahnt*<sup>1</sup>*. Diese Kamera verfugt ¨ ¨ uber zwei Sensoren (¨ahnlich Aufgabe5.1.1), die im gleichen Abstand* d *vor und hinter der Bildebene positioniert sind. Uberlegen Sie, welche Vorteile die Verwendung von zwei ¨ Sensoren bringen k¨onnte. Uberlegen Sie, wie diese Kamera im Praktikumsversuch mit nur ¨ einer CCD-Kamera simuliert werden kann.*

 $1$ Nicht jedoch die Lösung für diese Aufgabe!

#### **Triangulationsverfahren**

**Aufgabe 5.1.3** *Bestimmen Sie analytisch die zu erwartende Genauigkeit der Triangulationsverfahren in Abschnitt 3 in Abhängigkeit von der Auflösung der Sensoren. Geben sie ein realistisches Zahlenbeispiel.*

*Hinweis: Eine einfache Einfuhrung in die Fehlerfortpflanzung findet sich in [2, Seiten 99 f.] ¨ oder [3, Seiten 656 f.].*

**Aufgabe 5.1.4** *Uberlegen Sie Sich ein Verfahren, um automatisch die Disparit ¨ ¨at zwischen zwei eindimensionalen Signalen (je eine Zeile aus dem Linken und rechten Stereobild) zu bestimmen.*

**Aufgabe 5.1.5** *Wie würden Sie, unter Berücksichtigung der Ergebnisse aus Aufgabe 5.1.3, die Laserdiode fur das in Abschnitt 3.2 beschriebene aktive Verfahren relativ zum Objektiv ¨ (Sensor) befestigen? Warum? Eine qualitative Begrundung reicht. ¨*

*Hinweis: Berucksichtigen Sie, daß von einer Autofokuskamera ¨ ublicherweise erwartet wird, ¨ auf Objekte im Bildzentrum scharf zu stellen.*

### **5.2 Versuchsaufgaben**

#### **Kontrastbasierte Verfahren**

**Aufgabe 5.2.1** *Führen Sie Kontrastmessungen durch. Wählen Sie eine der beiden in Abschnitt 2 beschrieben Gutefunktionen, und berechnen Sie deren Wert in Abh ¨ ¨angigkeit von der am Objektiv eingestellten Entfernung. Nehmen Sie mindestens 10 Meßwerte, verteilt ¨ uber den gesammten Meßbereich. Stellen Sie den Verlauf graphisch dar. Ergibt sich der von Ihnen erwartete Verlauf ? Reichen 10 Meßwerte?*

**Aufgabe 5.2.2** *Fuhren Sie die gleichen Schritte durch wie in Aufgabe 5.2.1, jedoch diesmal ¨ unter Verwendung der Gutefunktion aus Aufgabe 5.1.1. Vergleichen Sie die Ergebnisse. ¨*

**Aufgabe 5.2.3** *Führen Sie analog zu den Aufgaben 5.2.1 und 5.2.2 Messungen für die zur Verfugung gestellten Vorlagen mit unterschiedlichem Kontrast durch. ¨*

**Aufgabe 5.2.4** *In Aufgabe 5.1.2 wurde die Kamera Pentax MEF erwähnt, die über zwei Sensoren — im gleichen Abstand* d *vor und hinter der Bildebene positioniert — verfugt. ¨ Führen Sie Messungen entsprechend den Aufgaben 5.2.1, 5.2.2 und 5.2.3 durch. Welche Vorteile der von Pentax verwendeten Methode lassen sich erkennen?*

#### **Triangulationsverfahren**

**Aufgabe 5.2.5** *Bringen Sie zwei eindimensionale Signale (je eine Zeile aus dem linken und rechten Stereobild) manuell zur Deckung. Wie wurden Sie diesen Vorgang automatisieren ¨ (vergleiche Aufgabe 5.1.4)? Implementieren Sie einen entsprechenden Algorithmus.*

**Aufgabe 5.2.6** *Fuhren Sie analog zu den Aufgaben 5.2.2 und 5.2.3 Messungen unter Ver- ¨ wendung des Stereovorsatzes durch. Verwenden Sie eine feste Entfernungseinstellung an der Kamera, und nehmen Sie Werte bei unterschiedlichen Entfernungen und mit unterschiedlich kontrastreichen Vorlagen auf. Stellen Sie das Ergebnis graphisch dar.*

**Aufgabe 5.2.7** *Fuhren sie die gleichen Schritte wie in Aufgabe 5.2.6 unter Verwendung ¨ der Kamera und einer Laserdiode durch. Achtung: Schauen Sie niemals direkt in den Laserstrahl!*

#### **Fehlerbetrachtungen**

**Aufgabe 5.2.8** *Welche Aussagen lassen sich ¨ uber die relative Genauigkeit der einzelnen Verfahren machen?*

*Hinweis: Berechnen Sie die Ableitung der jeweiligen Meßkurve. Die Größe des von einem* konstanten Störsignal verdeckten Bereichs gibt einen Hinweis auf die Störanfälligkeit des *Verfahrens. Vergleichen Sie mit den Ergebnissen aus Aufgabe 5.1.3.*

# **Anhang A**

### **Matlab Kurzeinfuhrung ¨**

Matlab ist eine interaktive Programmierumgebung zur numerischen Berechnung mathematischer Probleme. Der Name Matlab ist eine Kurzform für *Matrix Laboratory*, was anzeigt, daß Matrizenrechnung eine wichtige Stellung in Matlab einnimmt. In Matlab sind viele wichtige Verfahren der Numerik bereits als fertige Funktionen angeboten, wie z. B. die Inversion von Matrizen. Hier sollen nur die wichtigsten Funktionen beschrieben werden, fur ¨ eine ausführliche Beschreibung der Software sei auf  $|11, 12|$  verwiesen.

Eine Variable kann definiert werden, indem man ihr einen Wert zuweist, z. B.

g=9.81; a=2e4;

Vektoren und Matrizen werden durch eckige Klammern markiert und Zeilen durch Semikolon voneinander getrennt, z. B.

vec=[1 2 3 4]; mat=[1 2 3; 4 5 6; 7 8 9]

Wird der Abschluß durch ein ';' weggelassen, wird zudem das Ergebnis angezeigt, im zuletzt genannten Beispiel also

 $mat =$ 

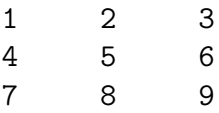

ausgegeben. Achtung, dies kann bei sehr großen Matrizen äußerst unerwünscht sein! Durch Eingabe des Variablennamens ohne Semikolon kann man sich also den Inhalt der Variablen anzeigen lassen. Die Befehle who und whos liefern eine Liste aller vom Benutzer verwendeten Variablen.

Matlab stellt zahlreiche Operatoren  $(+ -*/$  etc.) und Funktionen (sin, cos, exp, sqrt etc.) bereit.

Neben diesen einfachen elementaren Funktionen, kann man selbst auch eigene Funktionen definieren. Dies geschieht durch Anlegen eines Files mit dem Namen der Funktion und der Funktionsbeschreibung. Eine Funktion zur Berechnung einer Grauwertbildinvertierung (Wertebereich  $[0, 1]$ ) könnte z. B. so aussehen:

```
function out=grauinv(in)
% This is a comment.
% Calling help grauinv would display this comment.
% And this too.
out=1-in;
% But not this comment
```
Für die Durchführung dieses Versuchs könnten vor allem folgende Befehle von Nutzen sein: mit setup fokus werden alle benötigten Funktionen und Variablen geladen. Zur Aufnahme eines Bildes existiert dann die Funktion grab bw (Verwendung z.B. mit bild=grab bw;). bildarray{i}=grab bw legt ein cell-array an und weist dem i-ten Element ein Bild zu. size(bild) ergibt die Dimension des in der Variablen bild gespeicherten Wertes, in diesem Versuch wird man typischerweise eine  $m \times n$ -Matrix vorliegen haben. Eine einzelne Zeile oder Spalte oder auch eine Region lassen sich z. B. wie folgt extrahieren

 $row = bild(50, :);$  $col = **bild(**: , 50);$  $reg = bild(51:100,51:100);$ 

Darin sind die ': 'Platzhalter für den gesamten Indexbereich der jeweiligen Dimension. Es wird also jeweils die 50 te Zeile und Spalte beziehungsweise ein Ausschnitt der Größe  $50 \times 50$ , beginnend an der Stelle (51, 51), extrahiert.

Im folgenden werden einige der wichtigsten Befehle kurz beschrieben. Falls weitere Funktionen benötigt werden sollten oder Unklarheiten bestehen, erhält man mit help oder komfortabler mit helpwin eine umfassende Hilfe zu den Matlab-Funktionen.

Kurvenverläufe können auf dem Drucker HPLJ 6MP (R 02-005) ausgegeben werden.

### **A.1 Ubersicht der wichtigsten Kommandos ¨**

 $help | On-line help.$ 

- more Control paged output in command window. more off disables paging of the output in the MATLAB command window. more on enables paging of the output in the MATLAB command window. more(n) specifies the size of the page to be N lines.
- line Plot a line into the current figure. line  $(X, Y)$  adds the line in vectors X and Y to the current axes. If X and Y are matrices the same size, one line per column is added.
- figure Create figure window. figure, by itself, creates a new figure window, and returns its handle.
- hold Hold current graph. hold on holds the current plot and all axis properties so that subsequent graphing commands add to the existing graph. hold off returns to the default mode whereby plot commands erase the previous plots and reset all axis properties before drawing new plots. hold, by itself, toggles the hold state.
- imshow Display image. imshow $(I, N)$  displays the intensity image I with N discrete levels of gray. If you omit N, imshow uses 256 gray levels on 24-bit displays, or 64 gray levels on other systems.
- size Size of matrix.  $D = size(X)$ , for M-by-N matrix X, returns the two-element row vector  $D = [M, N]$  containing the number of rows and columns in the matrix. For N-D arrays, size(X) returns a 1-by-N vector of dimension lengths. Trailing singleton dimensions are ignored.

 $M = size(X, DIM)$  returns the length of the dimension specified by the scalar DIM. For example,  $size(X,1)$  returns the number of rows.

- $\lceil \text{find} \rceil$  Find indices of nonzero elements.  $I = \text{find}(X)$  returns the indices of the vector X that are non-zero. For example,  $I = find(A>100)$ , returns the indices of A where A is greater than 100.
- **firm** Discrete Fourier transform. **fit(X)** is the discrete Fourier transform (DFT) of vector X. If the length of X is a power of two, a fast radix-2 fast-Fourier transform algorithm is used. If the length of X is not a power of two, a slower non-power-of-two algorithm is employed. For matrices, the fft operation is applied to each column.
- abs Absolute value.  $\text{abs}(X)$  is the absolute value of the elements of X. When X is complex, abs(X) is the complex modulus (magnitude) of the elements of X.
- gradient Approximate gradient.  $[FX, FY] = gradient(F)$  returns the numerical gradient of the matrix F. FX corresponds to  $\partial F/\partial x$ , the differences in the x (column) direction. FY corresponds to  $\partial F/\partial y$ , the differences in the y (row) direction. The spacing between points in each direction is assumed to be one. When F is a vector,  $DF = gradient(F)$  is the 1-D gradient.
- Array power.  $X \cdot \gamma$  takes each element of X to the N-th power.
- sqrt  $Square$  root. sqrt $(X)$  is the square root of the elements of X. Complex results are produced if X is not positive.
- $\boxed{\text{sum}}$  Sum of elements. For vectors,  $\text{sum}(X)$  is the sum of the elements of X. For matrices,  $sum(X)$  is a row vector with the sum over each column. For N-D arrays,  $sum(X)$ operates along the first non-singleton dimension.

sort Sort in ascending order. For vectors, sort $(X)$  sorts the elements of X in ascending order. For matrices, sort(X) sorts each column of X in ascending order. For N-D arrays, sort(X) sorts the along the first non-singleton dimension of  $X$ .

sort(X,DIM) sorts along the dimension DIM.

 $[Y, I] = sort(X)$  also returns an index matrix I. If X is a vector, then  $Y = X(I)$ . If X is an m-by-n matrix, then

for  $j = 1:n$ ,  $Y(:,j) = X(I(:,j),j)$ ; end

When X is complex, the elements are sorted by  $abs(X)$ . Complex matches are further sorted by  $angle(X)$ .

 $\overline{\text{max}}$  Largest component. For vectors,  $\text{max}(X)$  is the largest element in X. For matrices,  $max(X)$  is a row vector containing the maximum element from each column. For  $N$ -dimensional arrays,  $max(X)$  operates along the first non-singleton dimension.

 $[Y, I]$  = max $(X)$  returns the indices of the maximum values in vector I. If the values along the first non-singleton dimension contain more than one maximal element, the index of the first one is returned.

xcov Cross-covariance function estimates. The cross-covariance is the cross-covariance function of two sequences with their means removed.  $xcov(A, B)$ , where A and B are length M vectors, returns the length  $2M - 1$  cross-covariance sequence in a column vector.

xcov(A,B,MAXLAG) computes the (cross) covariance over the range of lags: −MAXLAG to MAXLAG, i.e.,  $2$  MAXLAG+1 lags. If missing, default is MAXLAG =  $M-1$ .

 $xcov(A, 'flag'), xcov(A, B, 'flag')$  or  $xcov(A, B, MAXLAG, 'flag')$  normalizes the covariance according to 'flag'. E. g. would the flag 'unbiased' scale the raw covariance by  $1/(M - |k|)$ , where k is the index into the result.

ginput Graphical input from mouse.  $[X, Y] =$  ginput(N) gets N points from the current axes and returns the X- and Y-coordinates in length N vectors X and Y. The cursor can be positioned using a mouse (or by using the Arrow Keys on some systems). Data points are entered by pressing a mouse button or any key on the keyboard except carriage return, which terminates the input before N points are entered.

### **Literaturverzeichnis**

- [1] L. M. Biebermann. *Perception of Displayed Information*. Plenum Press, NY/London, 1973.
- [2] I. N. Bronstein und K. A. Semendjajew. *Taschenbuch der Mathematik*. G. Grosche and V. Ziegler and D. Ziegler, Harri Deutsch, Thun und Frankfurt (Main), 23. Ausgabe, 1987.
- [3] I. N. Bronstein, K. A. Semendjajew, G. Musiol und H. Muhlig. ¨ *Taschenbuch der Mathematik*. Verlag Harri Deutsch, Thun, Frankfurt am Main, 2. Ausgabe, 1995.
- [4] H. Burkhardt und H. Moll. Ein modifiziertes Newton-Raphson-Schema zur modelladaptiven Identifikation von Laufzeiten. Interner Bericht  $1/78$ , Institut für Meß- und Regelungstechnik, Universität Karlsruhe, 1978.
- [5] Hans Burkhardt. Digitale Bildverarbeitung II. Vorlesung an der Albert-Ludwigs-Universität Freiburg.
- [6] Olivier Faugeras. *Three-Dimensional Computer Vision*. The MIT Press, Cambridge, Massachusetts, 1. Ausgabe, 1993.
- [7] O. W. Hübsch und Thomas Maschke. Das neue Lexikon der Fotopraxis. information foto. Laterna magica, München, 1989.
- [8] B. Jähne. *Digitale Bildverarbeitung*. Springer Verlag, Berlin, 1991.
- [9] Bingzi Liao. *Ein Beitrag zur Kamerafokussierung bei verschiedenen Anwendungen der Bildverarbeitung*. Dissertation, Universität der Bundeswehr Hamburg, Juli 1993.
- [10] A. Luo. *Helligkeitsbasiertes Rechnersehen zur direkten Ermittlung räumlicher Eigenschaften*. Dissertation, Technische Universität Hamburg-Harburg, Dezember 1993.
- [11] The Math Works Inc. *Image Processing Toolbox for Use with Matlab*, Januar 1997.
- [12] The Math Works Inc. *Matlab 5*, Januar 1998.
- [13] A.P. Pentland. Depth of scene from depth of field. In *DARPA82*, S. 253–259, 1982.
- [14] A.P. Pentland. A new sense for depth of field. *PAMI*, 9(4):523–531, July 1987.
- [15] Hugo Schöttle. *DuMont's Lexikon der Fotografie*, Band 58 in *DuMont-Kunst-Taschenbücher*. DuMont Buchverlag, Köln, 1978.
- [16] Gerhard Teicher, Hrsg. *Handbuch der Fototechnik*. VEB Fotokinoverlag, Leipzig, 8. Ausgabe, März 1983.
- [17] Du-Ming Tsai und Chin-Tun Lin. A moment-preserving approach for depth from defocus. *Pattern Recognition*, 31(5):551–560, 1998.
- [18] Masahiro Watanabe und Shree K. Nayar. Rational filters for passive depth from defocus. *International Journal of Computer Vision*, 27(3):203–225, 1998.